# Chapter 685

# **Biosimilarity Tests for the Difference Between Means using a Parallel Two-Group Design**

# **Introduction**

A *biosimilar* product is a copy of a large-molecule (biologic) innovator product whose patent has expired. The biosimilar will be manufactured by a different company. These new products must be shown to be *similar* to the original (reference) product in potency, purity, and safety, although minor differences in clinically inactive components are usually allowed. WHO published its "Guidelines for the evaluation of similar biotherapeutic products (SBPs)" in 2009. Other regulatory bodies such as the FDA and EMA have also produced guidelines for how to approve biosimilar products.

The process for obtaining approval of *small-molecule* generic drugs by establishing bioequivalence in terms of efficacy and safety is now well established. A typical path includes cross-over study design, test criterion, and statistical methods for show *bioequivalence*.

Large-molecule biologic drugs are different from their small-molecule cousins. The generic versions of these products are called *follow-on biologics* by the FDA (US), *biosimilars* by the EMA (Europe), and *subsequent entered biologics (SEB)* by the PHA (Canada). They are sometimes referred to as *similar biological drug products (SBDP).* They are fundamentally different from small-molecular products because they are much more complex and not exact chemical copies of the drugs they are meant to copy.

We refer you to the books Chow (2014) and Chow (2019) for complete coverage of biosimilars.

This procedure allows you to study the power and sample size of *biosimilarity* tests of the means of two independent groups using the two-sample equal-variance *t*-test. Schuirmann's (1987) two one-sided tests (TOST) approach is used to test biosimilarity. Only a brief introduction to the subject will be given here. For a comprehensive discussion of equivalence, refer to Chow and Liu (1999).

Measurements are made on individuals that have been randomly assigned to one of two groups. This *parallelgroups* design may be analyzed by a TOST biosimilarity test to show that the means of the two groups do not differ by more than a small amount, called the margin of biosimilarity.

The definition of biosimilarity has been refined in recent years using the concepts of prescribability and switchability.

# **Parallel-Group Design**

In a parallel-group design, subjects are assigned at random to either of two groups. Group 1 is the treatment group and group 2 is the reference group.

# **Outline of an Biosimilarity Test**

**PASS** follows the *two one-sided tests* approach described by Schuirmann (1987) and Phillips (1990). Let  $\mu_1$  =  $\mu_T$  be the test group mean,  $\mu_2 = \mu_R$  be the reference group mean, and  $E_L$  and  $E_U$  be the lower and upper bounds, respectively, on  $\delta = \mu_1 - \mu_2 = \mu_T - \mu_R$  that define the region of equivalence.

It will be convenient to adopt the following specialized notation for the discussion of these tests.

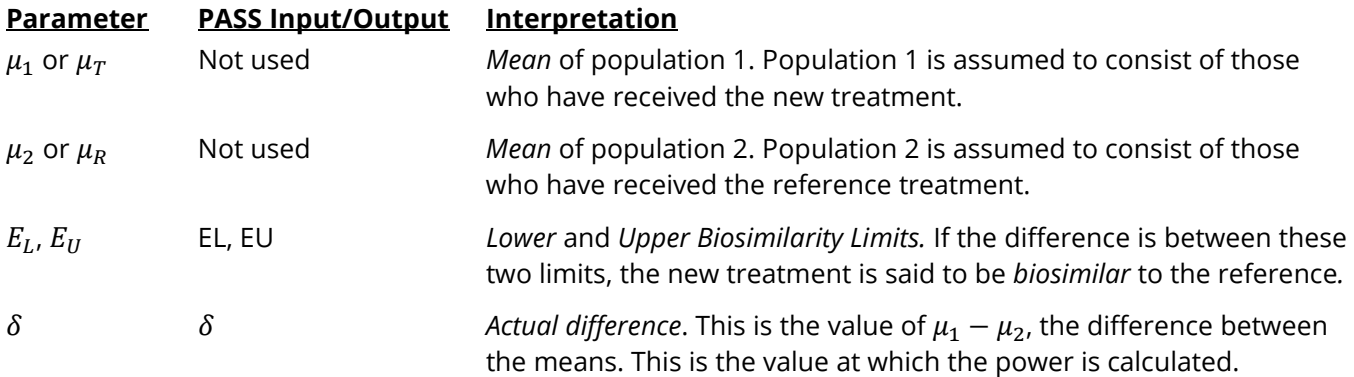

Note that the actual values of  $\mu_1$  and  $\mu_2$  are not needed. Only their difference is needed for power and sample size calculations.

With  $E_L < 0$  and  $E_U > 0$ , the null hypothesis of non- biosimilarity is

$$
H_0: \delta \le E_L \text{ or } \delta \ge E_U.
$$

The alternative hypothesis of equivalence is

$$
H_1\hbox{:}\ E_L<\delta
$$

### **Two-Sample Equal-Variance T-Test Statistics**

This test assumes that the two groups of normally distributed values have the same variance. The calculation of the two one-sided test statistics uses the following equations.

$$
t_L = \frac{(\bar{X}_1 - \bar{X}_2) - E_L}{s_{\bar{X}_1 - \bar{X}_2}}
$$

$$
t_U = \frac{(\bar{X}_1 - \bar{X}_2) - E_U}{s_{\bar{X}_1 - \bar{X}_2}}
$$

where

 $\bar{X}_k = \frac{\sum_{i=1}^{n_k} X_{ki}}{n}$  $\equiv$  1  $\frac{1}{n_k}$ ,

$$
s_k = \sqrt{\left(\frac{\sum_{i=1}^{n_k} (X_{ki} - \bar{X}_k)^2}{(n_k - 1)}\right)},
$$
  

$$
s_{\bar{X}_1 - \bar{X}_2} = \sqrt{\frac{(n_1 - 1)s_1^2 + (n_2 - 1)s_2^2}{n_1 + n_2 - 2}\left(\frac{1}{n_1} + \frac{1}{n_2}\right)},
$$
  

$$
df = n_1 + n_2 - 2.
$$

The null hypothesis is rejected if  $t_L$  and  $-t_U$  are both greater than or equal to  $t_{1-\alpha, df}$ .

# **Power Calculation**

When  $\sigma_1 = \sigma_2 = \sigma$ , the power of the equal-variance biosimilarity *t*-test is calculated as

$$
\Pr(t_L \ge t_{1-\alpha, n_1+n_2-2} \text{ and } t_U \le -t_{1-\alpha, n_1+n_2-2} | \mu_1, \mu_2, \sigma)
$$

where  $t_L$  and  $t_U$  are distributed as the bivariate, noncentral *t* distribution with noncentrality parameters  $\Delta_L$ and  $\Delta_{II}$  given by

$$
\Delta_L = \frac{\delta - E_L}{\sigma \sqrt{\frac{1}{n_1} + \frac{1}{n_2}}}
$$

$$
\Delta_U = \frac{\delta - E_U}{\sigma \sqrt{\frac{1}{n_1} + \frac{1}{n_2}}}
$$

For biosimilarity tests, the standard deviation of the reference group is used for sample size calculations. Julious (2023) page 127 presents the following formula based on the normal distribution

$$
Power = \Phi\left(\sqrt{\frac{(\delta - E_L)^2 R n_1}{\sigma^2 (R+1)}} - z_{1-\alpha}\right) + \Phi\left(\sqrt{\frac{(\delta - E_U)^2 R n_1}{\sigma^2 (R+1)}} - z_{1-\alpha}\right) - 1
$$

where  $R = n_2/n_1$ .

According to Chow (2019) the FDA recommends that  $\delta = \sigma/8$  and  $E_U = 1.5\sigma$ . Also, they recommend that the estimated value of  $\sigma$  be obtained from a pilot study or a previous study using only data from the reference group.

# **Example 1 – Finding Power**

Let drug B be a popular biologic drug used to control blood pressure whose exclusive marketing license has expired. Suppose drug A is a competing drug developed by another company that wants to license it as a biosimilar drug to drug B. A parallel-group design is planned to compare these two drugs in terms of safety, purity, and therapeutic response.

The average blood pressure is 96 mmHg in drug B with a within-group standard deviation of 18mmHg. Following FDA guidelines, the researchers set the average difference between the means of the two drugs at which the power is computed to

$$
\delta = \frac{\sigma}{8} = 2.25
$$

The biosimilarity limits will also follow FDA guidelines and are set to  $\pm 1.5\sigma = \pm 27$ . The type-I error rate is set to 0.025 and the desired power is 0.90. A chart is desired that shows the power for group sample sizes ranging from 6 to 20 using the noncentral t distribution.

### **Setup**

If the procedure window is not already open, use the PASS Home window to open it. The parameters for this example are listed below and are stored in the **Example 1** settings file. To load these settings to the procedure window, click **Open Example Settings File** in the Help Center or File menu.

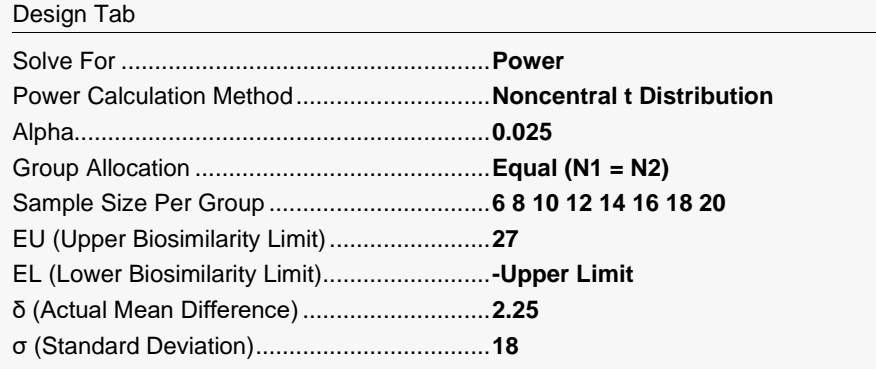

### **Output**

Click the Calculate button to perform the calculations and generate the following output.

### **Numeric Reports**

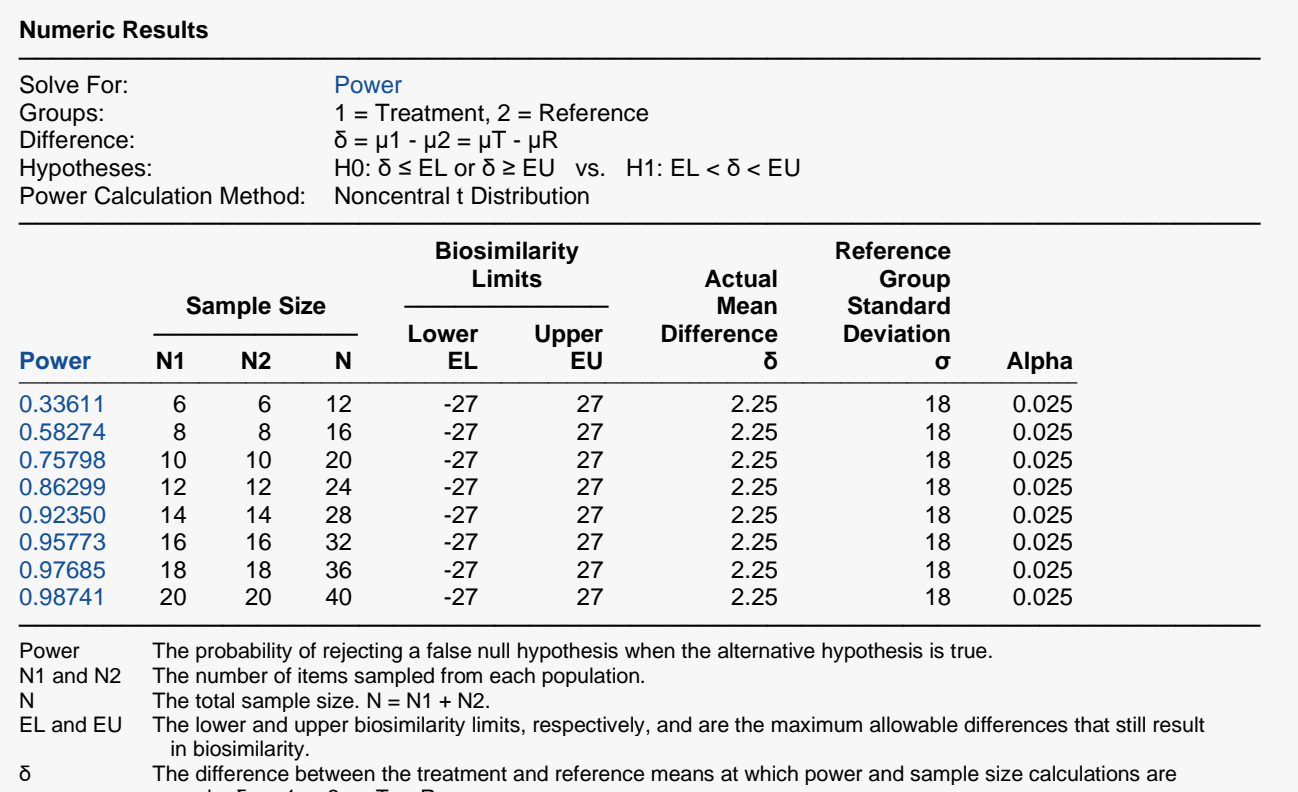

made.  $δ = μ1 - μ2 = μT - μR$ .

σ The assumed standard deviation of the reference group. The probability of rejecting a true null hypothesis.

#### **Summary Statements**

───────────────────────────────────────────────────────────────────────── A parallel, two-group design will be used to test whether the Group 1 (treatment) mean  $(\mu 1)$  is biosimilar to the Group 2 (reference) mean (μ2), with difference biosimilarity bounds of -27 and 27 (H0: δ ≤ -27 or δ ≥ 27 versus H1: -27 <  $\delta$  < 27,  $\delta$  = μ1 - μ2 = μT - μR). The comparison will be made using two one-sided, two-sample, equal-variance t-tests, with an overall Type I error rate (α) of 0.025. The common standard deviation for both groups is assumed to be 18. To detect a mean difference (δ = μ1 - μ2 = μT - μR) of 2.25 with sample sizes of 6 for Group 1 (treatment) and 6 for Group 2 (reference), the power is 0.33611.

─────────────────────────────────────────────────────────────────────────

#### ───────────────────────────────────────────────────────────────────────── **Dropout-Inflated Expected Enrollment Sample Size Sample Size Dropouts ──────────── ──────────── ──────────── Dropout Rate N1 N2 N N1' N2' N' D1 D2 D** ──────────────────────────────────────────────────────────────────────────────────────────────────────────────── 20% 6 6 12 8 8 16 2 2 4 20% 8 8 16 10 10 20 2 2 4 20% 10 10 20 13 13 26 3 3 6 20% 12 12 24 15 15 30 3 3 6 20% 14 14 28 18 18 36 4 4 8 20% 16 16 32 20 20 40 4 4 8 20% 18 18 36 23 23 46 5 5 10 20% 20 20 40 25 25 50 5 5 10

#### **Dropout-Inflated Sample Size**

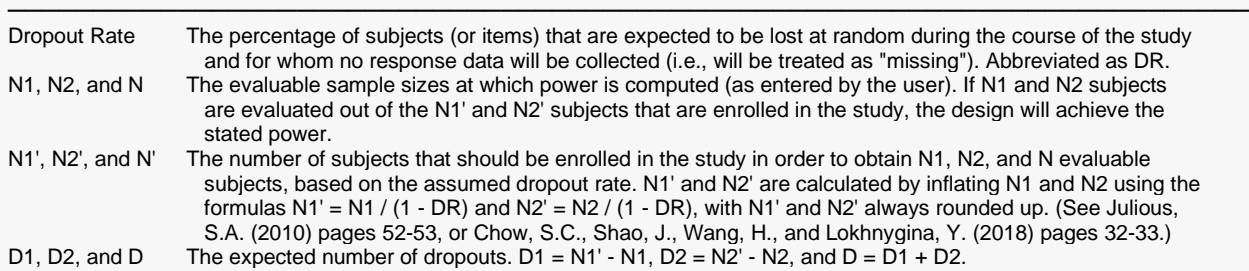

#### **Dropout Summary Statements**

Anticipating a 20% dropout rate, 8 subjects should be enrolled in Group 1, and 8 in Group 2, to obtain final group sample sizes of 6 and 6, respectively.

─────────────────────────────────────────────────────────────────────────

─────────────────────────────────────────────────────────────────────────

#### **References**

───────────────────────────────────────────────────────────────────────── Blackwelder, W.C. 1998. 'Equivalence Trials.' In Encyclopedia of Biostatistics, John Wiley and Sons. New York. Volume 2, 1367-1372.

- Chow, S.C. 2014. Biosimilars Design and Analysis of Follow-on Biologics. Chapman & Hall/CRC Press. Boca Raton, Florida.
- Chow, S.C. 2019. Analytical Similarity Assessment in Biosimilar Product Development. Chapman & Hall/CRC Press. Boca Raton, Florida
- Julious, S.A. 2023. Sample Sizes for Clinical Trials. Second Edition. Chapman & Hall / CRC Press. Boca Raton, Florida.
- Phillips, K.F. 1990. 'Power of the Two One-Sided Tests Procedure in Bioequivalence', Journal of Pharmacokinetics and Biopharmaceutics, Volume 18, No. 2, pages 137-144.

Schuirmann, D. 1987. 'A Comparison of the Two One-Sided Tests Procedure and the Power Approach for Assessing the Equivalence of Average Bioavailability', Journal of Pharmacokinetics and Biopharmaceutics, Volume 15, Number 6, pages 657-680.

This report shows the power for the indicated parameter configurations. Note that the desired 90% power occurs for a per group sample size between 12 and 14.

─────────────────────────────────────────────────────────────────────────

### **Plots Section**

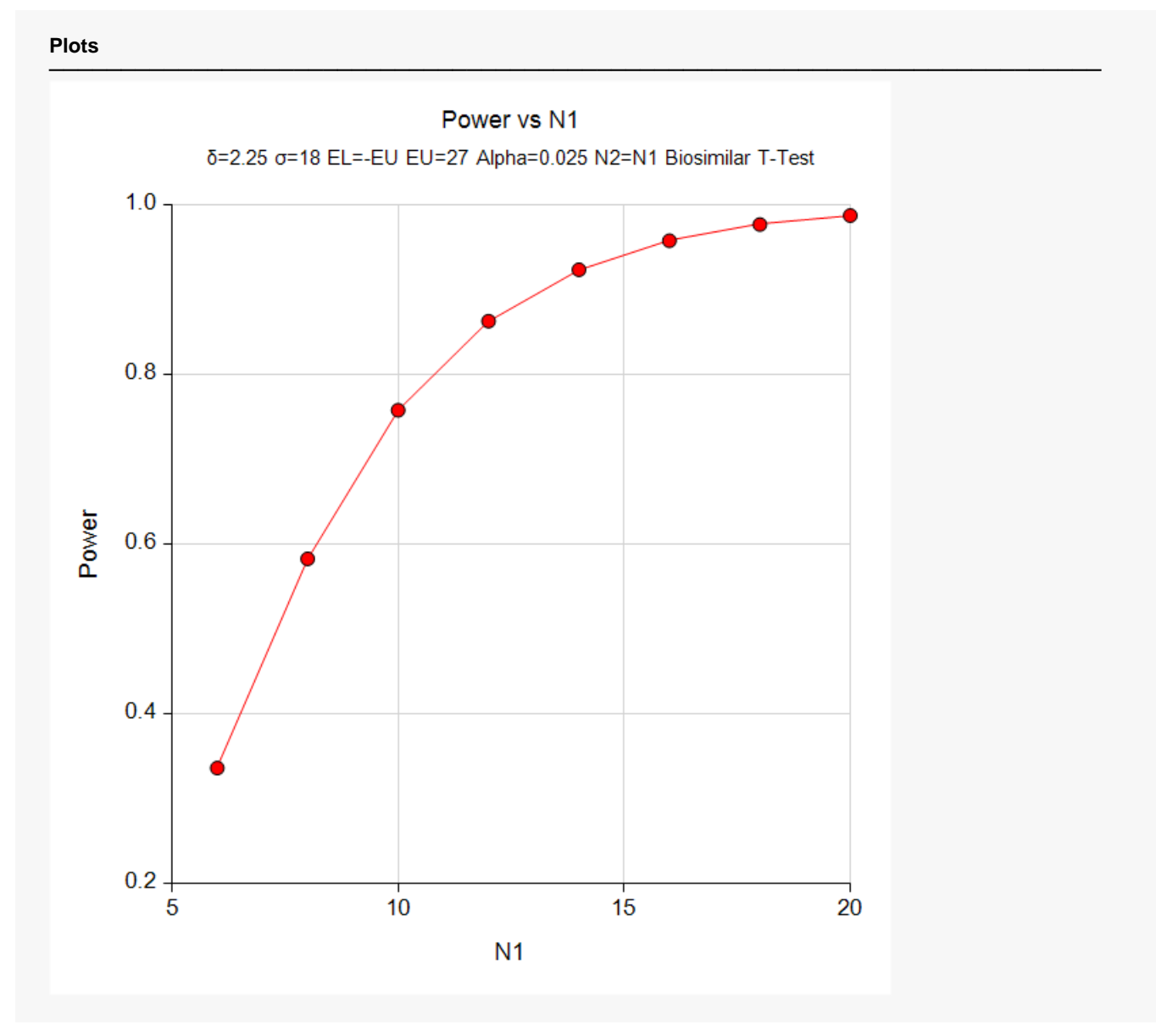

This plot shows the power versus the sample size.

# **Example 2 – Finding the Sample Size**

Continuing with Example 1, the researchers want to know the exact sample size to achieve 90% power.

# **Setup**

If the procedure window is not already open, use the PASS Home window to open it. The parameters for this example are listed below and are stored in the **Example 2** settings file. To load these settings to the procedure window, click **Open Example Settings File** in the Help Center or File menu.

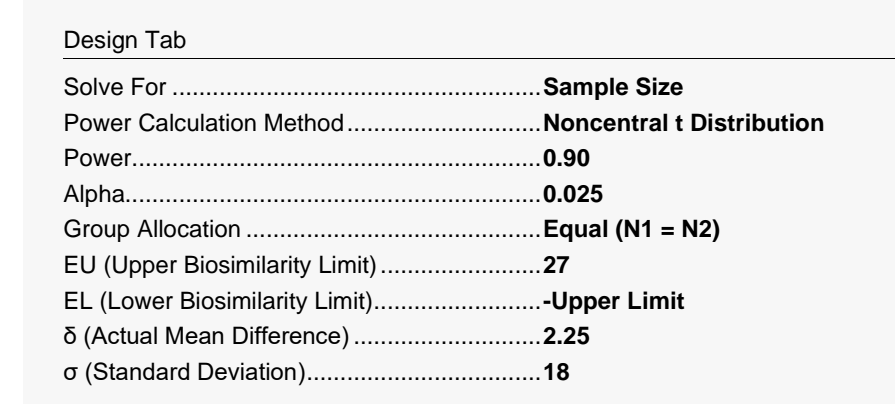

# **Output**

Click the Calculate button to perform the calculations and generate the following output.

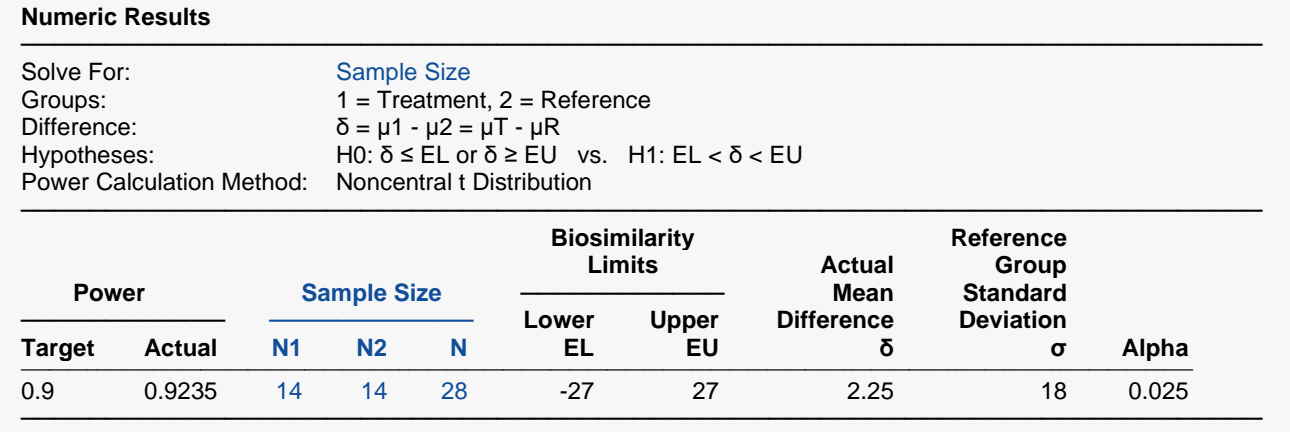

This report shows the exact sample size required for 80% power.

# **Example 3 – Validation using Julious (2010)**

Julious (2010) page 87 presents an example of determining the sample size for testing equivalence in a pain control trial in which the margin of equivalence for the difference is  $\pm$  10mm, the actual differences are 0mm (Example 5.1) and 2mm (Example 5.2), the standard deviation is 100mm, the power is 90%, and the significance level is 0.025 with equal sample allocation. Julius (2010) calculates the sample sizes to be 2600 for an actual difference of 0mm and 3306 for an actual difference of 2mm.

Since the biosimilar methodology uses the equivalence formulas, we will use this example to validate this procedure.

### **Setup**

If the procedure window is not already open, use the PASS Home window to open it. The parameters for this example are listed below and are stored in the **Example 3** settings file. To load these settings to the procedure window, click **Open Example Settings File** in the Help Center or File menu.

#### Design Tab

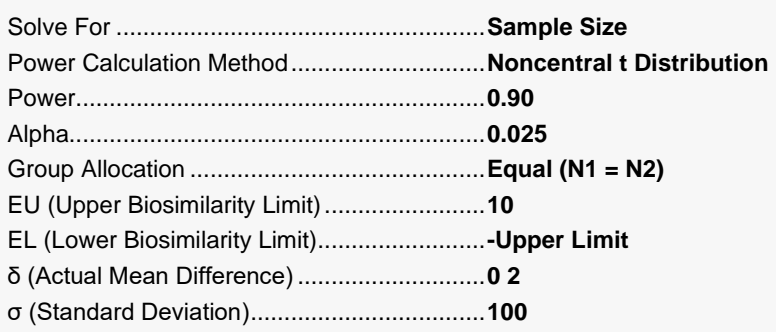

## **Output**

Click the Calculate button to perform the calculations and generate the following output.

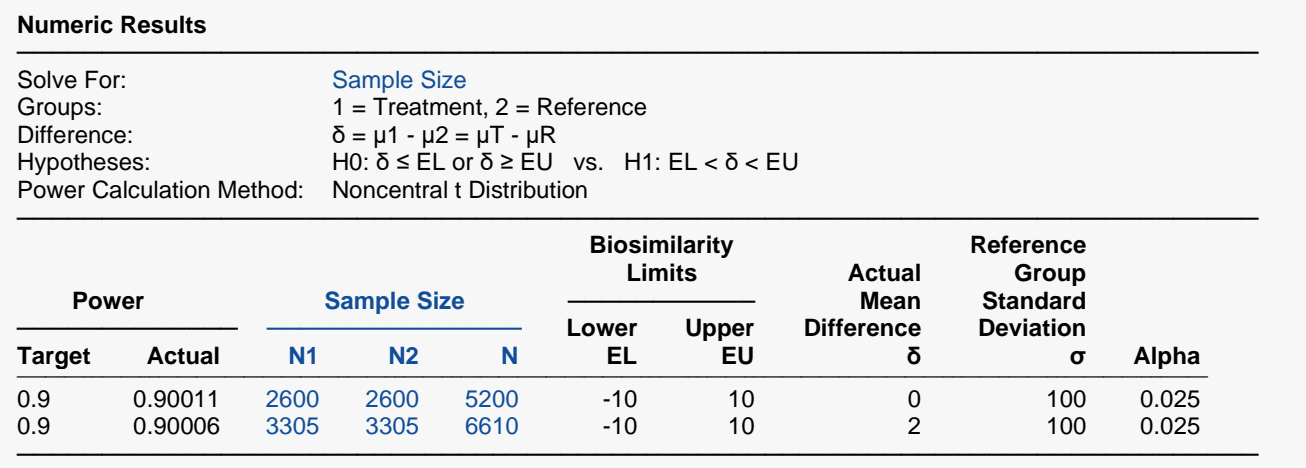

Note that **PASS** obtains sample sizes of 2600 and 3305, which are equal to those calculated by Julious (2010) with slight differences due to rounding.